<sup>Документ подисан подговорению й подпись и и выс<mark>шего образования российской федерации</mark></sup> Дата подписания: 28.Федералы носударственн<mark>ое автономное образовательное учреждение</mark> **высшего образования** Информация о владельце: ФИО: Исаев Игорь Магомедович Должность: Проректор по безопасности и общим вопросам Уникальный программный ключ:

d7a26b9e8ca85e9<del>8e</del>5de2eb454b4659d061f249<br>d7a26b9e8ca85e9**8e53de2eb454b4659d061f249** 

## Рабочая программа дисциплины (модуля)

# **Сетевые технологии**

Закреплена за подразделением Кафедра инфокоммуникационных технологий

Направление подготовки 09.03.02 ИНФОРМАЦИОННЫЕ СИСТЕМЫ И ТЕХНОЛОГИИ

Профиль

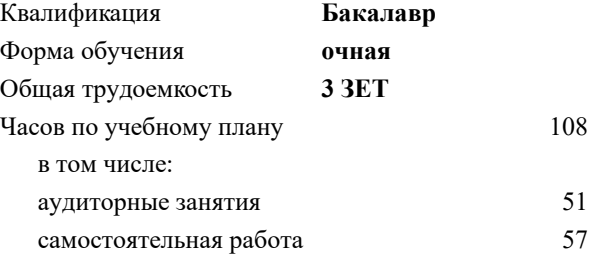

зачет с оценкой 4 Формы контроля в семестрах:

#### **Распределение часов дисциплины по семестрам**

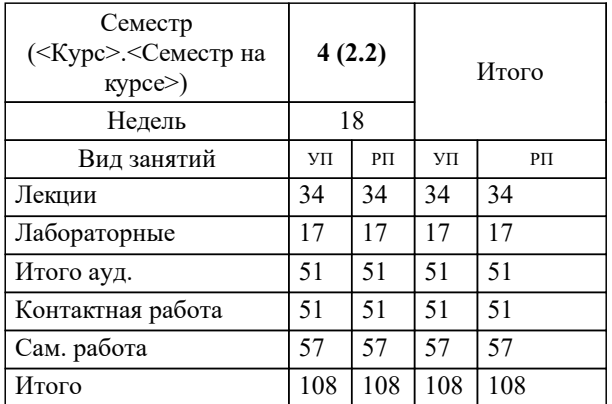

УП: 09.03.02-БИСТ-22.plx стр. 2

Программу составил(и): *-, Ст. препод., Буянов Сергей Игоревич*

Рабочая программа

## **Сетевые технологии**

Разработана в соответствии с ОС ВО:

Самостоятельно устанавливаемый образовательный стандарт высшего образования - бакалавриат Федеральное государственное автономное образовательное учреждение высшего образования «Национальный исследовательский технологический университет «МИСиС» по направлению подготовки 09.03.02 ИНФОРМАЦИОННЫЕ СИСТЕМЫ И ТЕХНОЛОГИИ (приказ от 02.04.2021 г. № 119 о.в.)

Составлена на основании учебного плана:

09.03.02 Информационные системы и технологии, 09.03.02-БИСТ-22.plx , утвержденного Ученым советом ФГАОУ ВО НИТУ "МИСиС" в составе соответствующей ОПОП ВО 22.09.2022, протокол № 8-22

Утверждена в составе ОПОП ВО:

09.03.02 Информационные системы и технологии, , утвержденной Ученым советом ФГАОУ ВО НИТУ "МИСиС" 22.09.2022, протокол № 8-22

**Кафедра инфокоммуникационных технологий** Рабочая программа одобрена на заседании

Протокол от 28.04.2020 г., №6

Руководитель подразделения Тёмкин И.О.

#### **1. ЦЕЛИ ОСВОЕНИЯ**

1.1 Цель освоения дисциплины - сформировать теоретические и практические основы подготовки в области применения современных информационных сетевых технологий, обеспечивающих передачу информации между различными вычислительными устройствами посредством проводных и беспроводных средств связи.

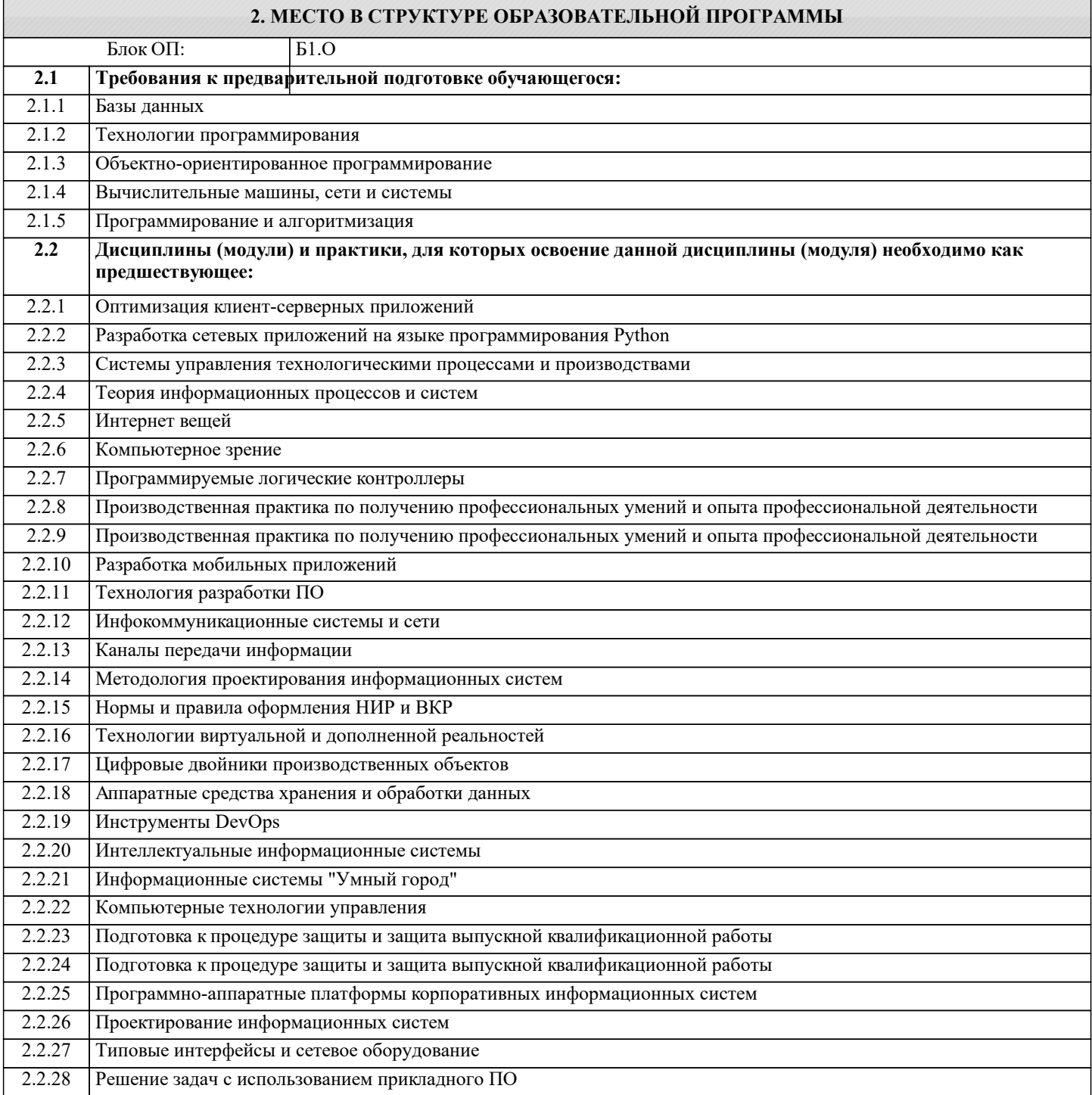

## **3. РЕЗУЛЬТАТЫ ОБУЧЕНИЯ ПО ДИСЦИПЛИНЕ, СООТНЕСЕННЫЕ С ФОРМИРУЕМЫМИ КОМПЕТЕНЦИЯМИ**

**ОПК-2: Способен понимать принципы работы современных информационных технологий и программных средств, в том числе отечественного производства, и использовать их при решении задач профессиональной деятельности Знать:**

ОПК-2-З1 Знать современные информационные технологии и программные средства, в том числе отечественного производства при решении задач профессиональной деятельности.

**ПК-1: Способность создавать (модифицировать) и сопровождать информационные системы и инфокоммуникационные технологии цифровой экономики**

**Уметь:**

ПК-1-У1 Уметь использовать разработанное программное обеспечение для моделирования работы вычислительных сетей, анализа проблемных ситуаций при функционировании сетей, способов мониторинга и анализа состояния сетей, поиска и устранения неисправностей.

ОПК-2: Способен понимать принципы работы современных информационных технологий и программных средств, в том числе отечественного производства, и использовать их при решении задач профессиональной деятельности

 $\overline{\mathbf{y}_{\text{MFTb}}}$ :

ОПК-2-У1 Уметь выбирать современные информационные технологии и программные средства, в том числе отечественного производства при решении задач профессиональной деятельности.

Владеть:

ОПК-2-В1 Владеть навыками применения современных информационных технологий и программных средств, в том числе отечественного производства, при решении задач профессиональной деятельности.

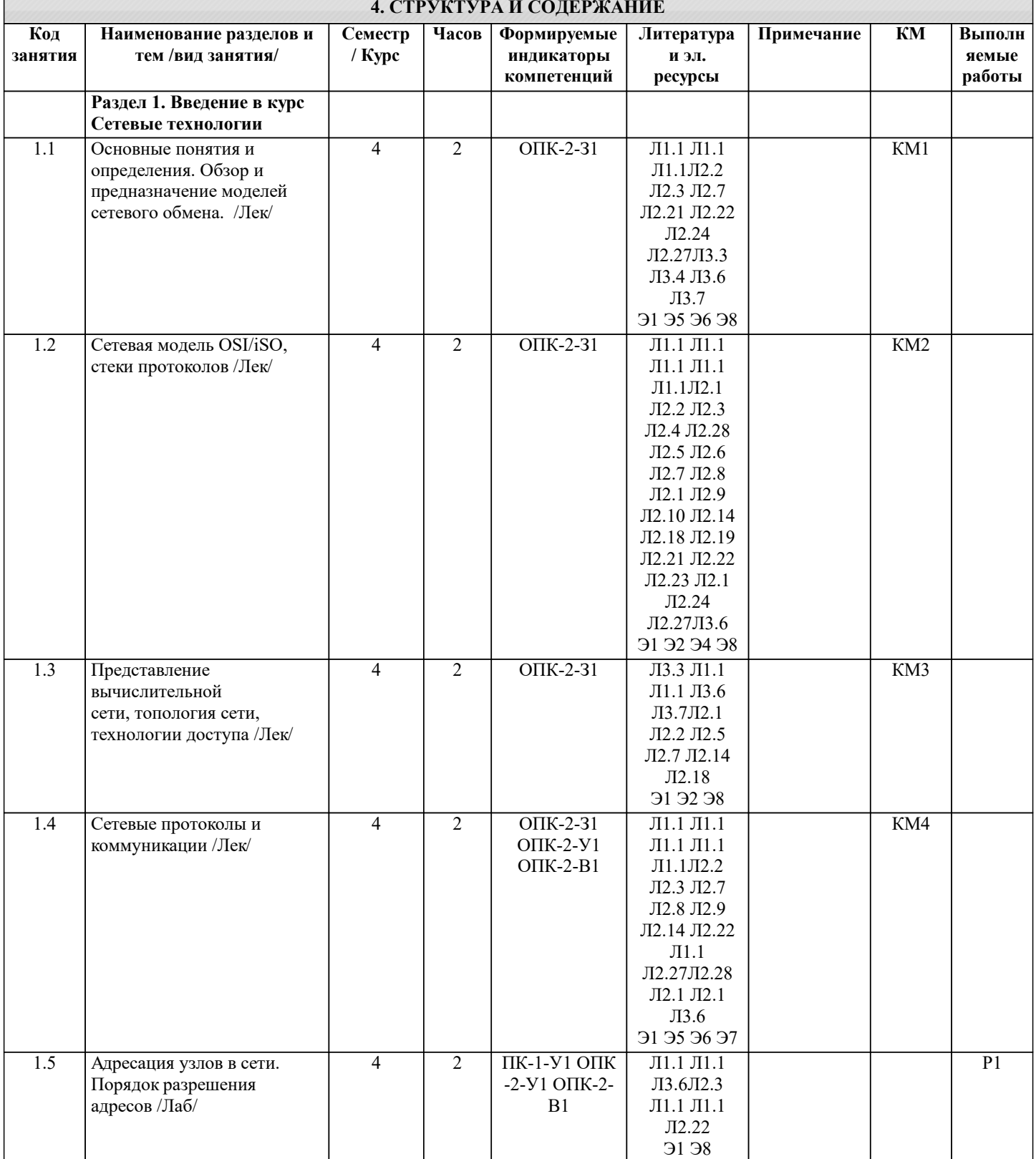

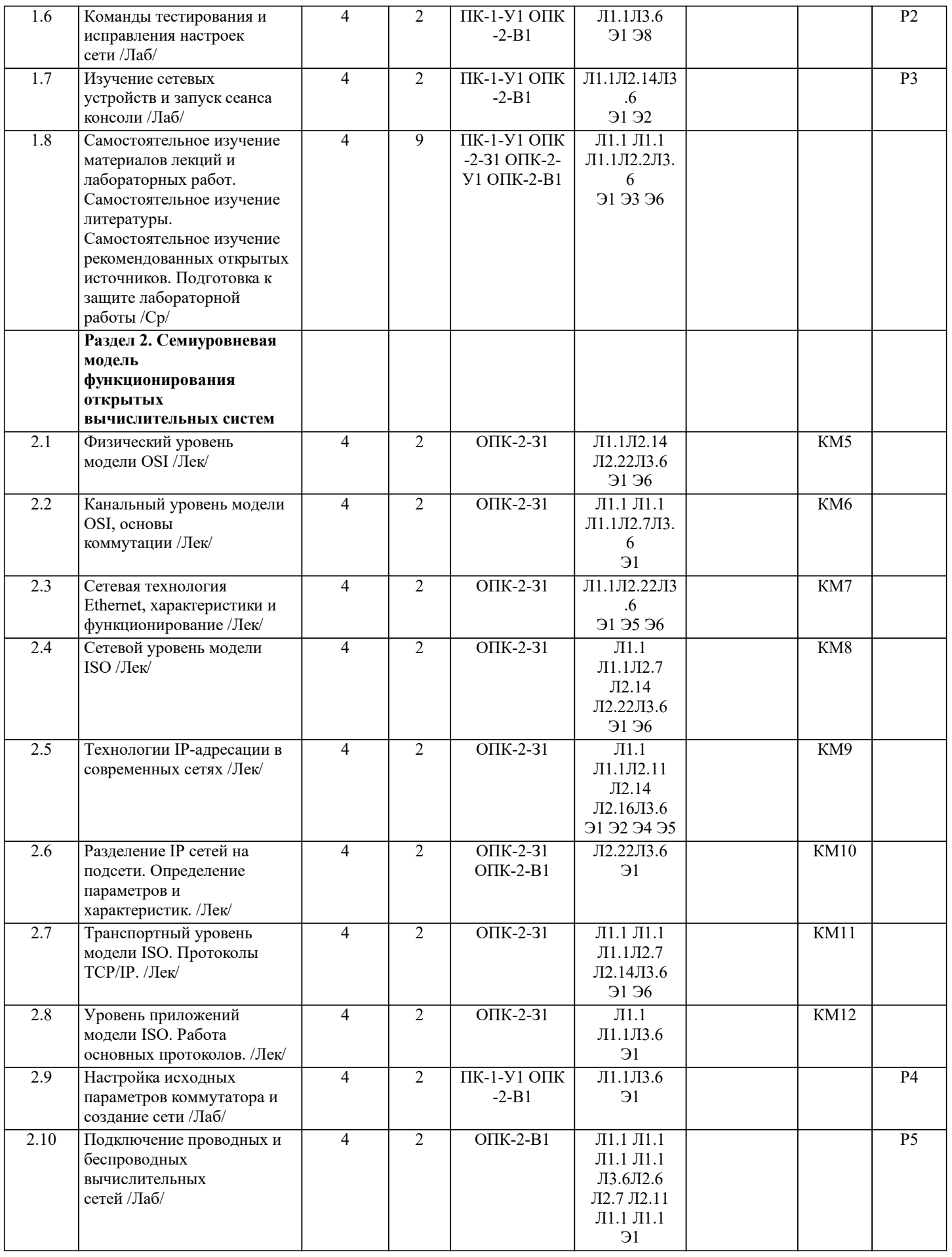

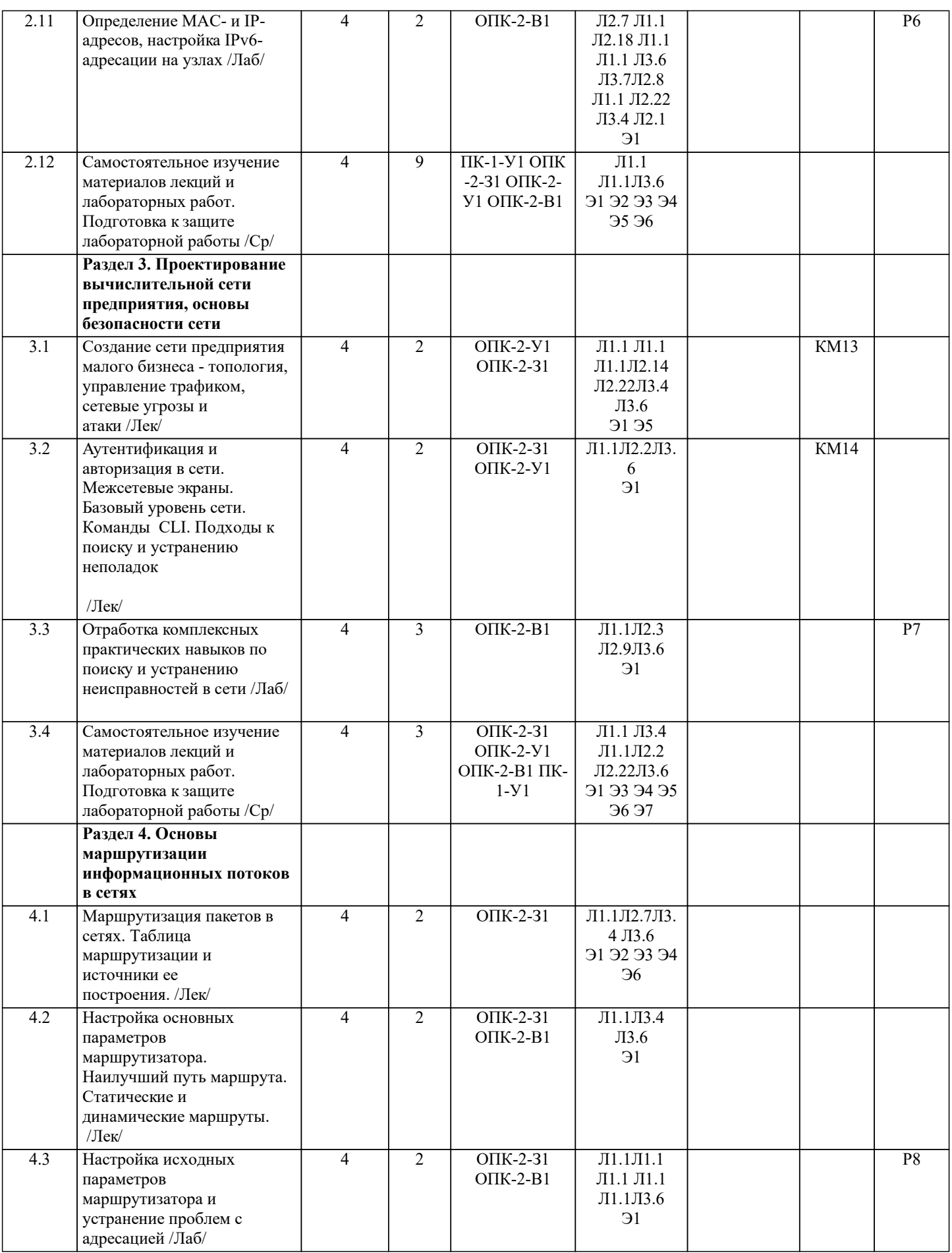

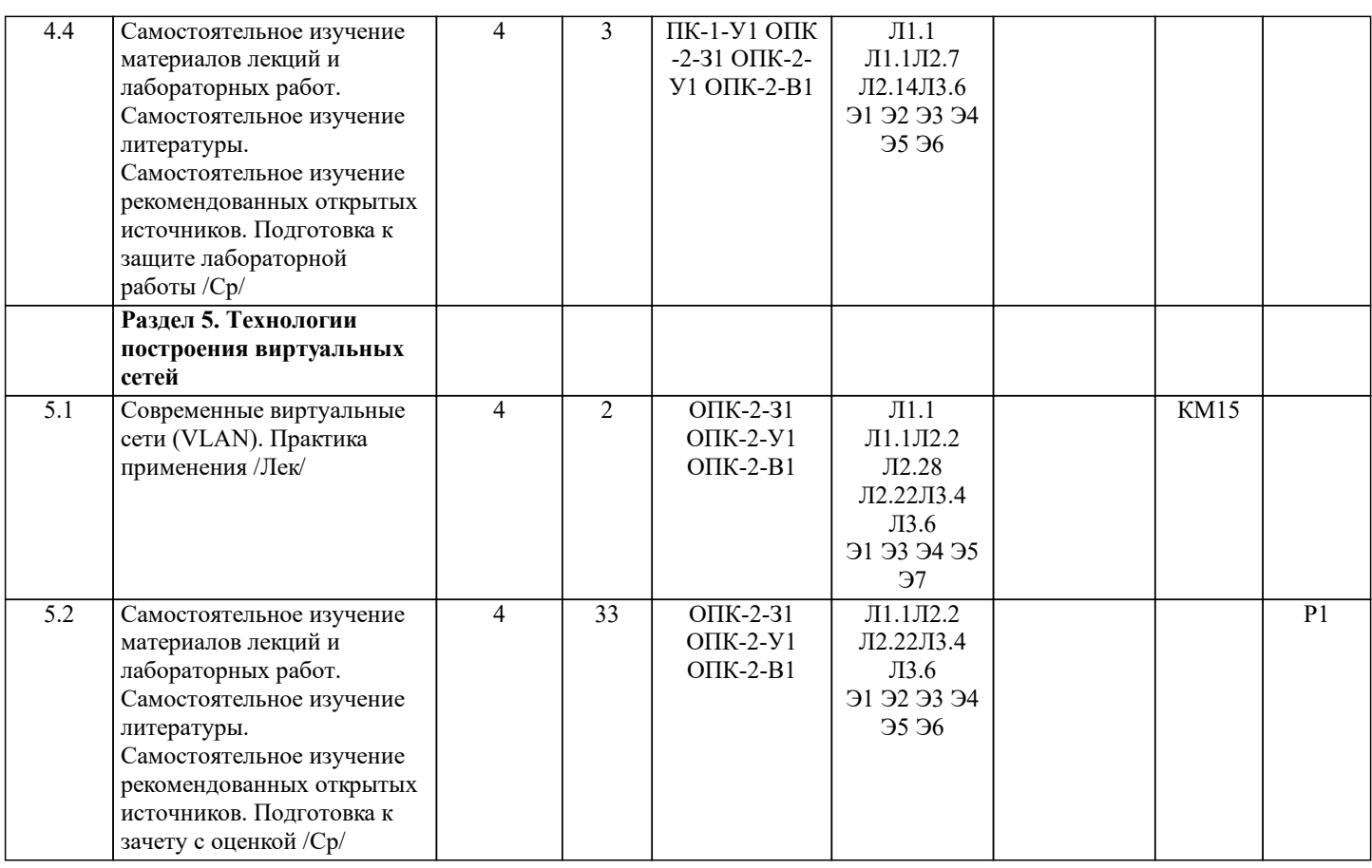

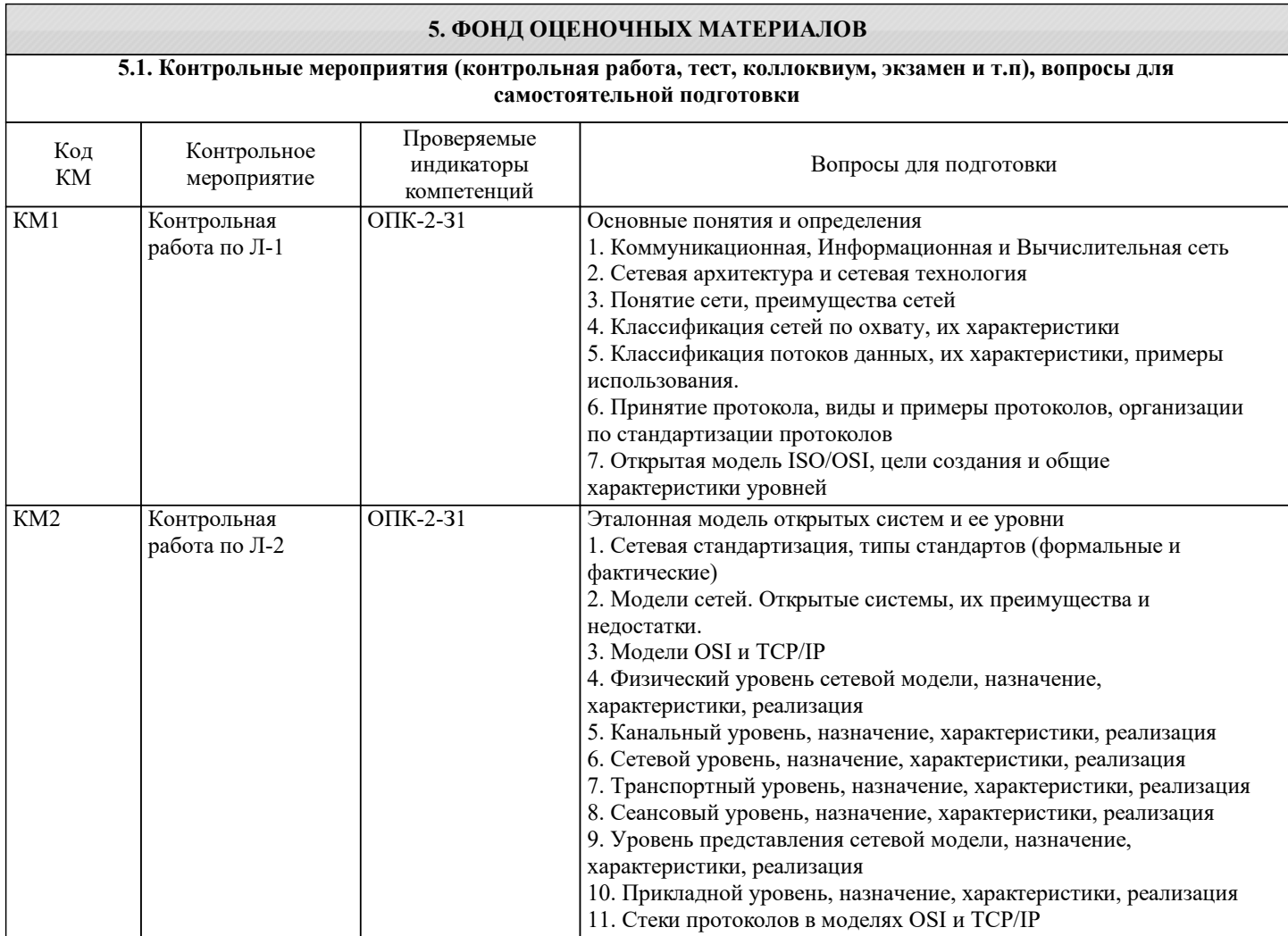

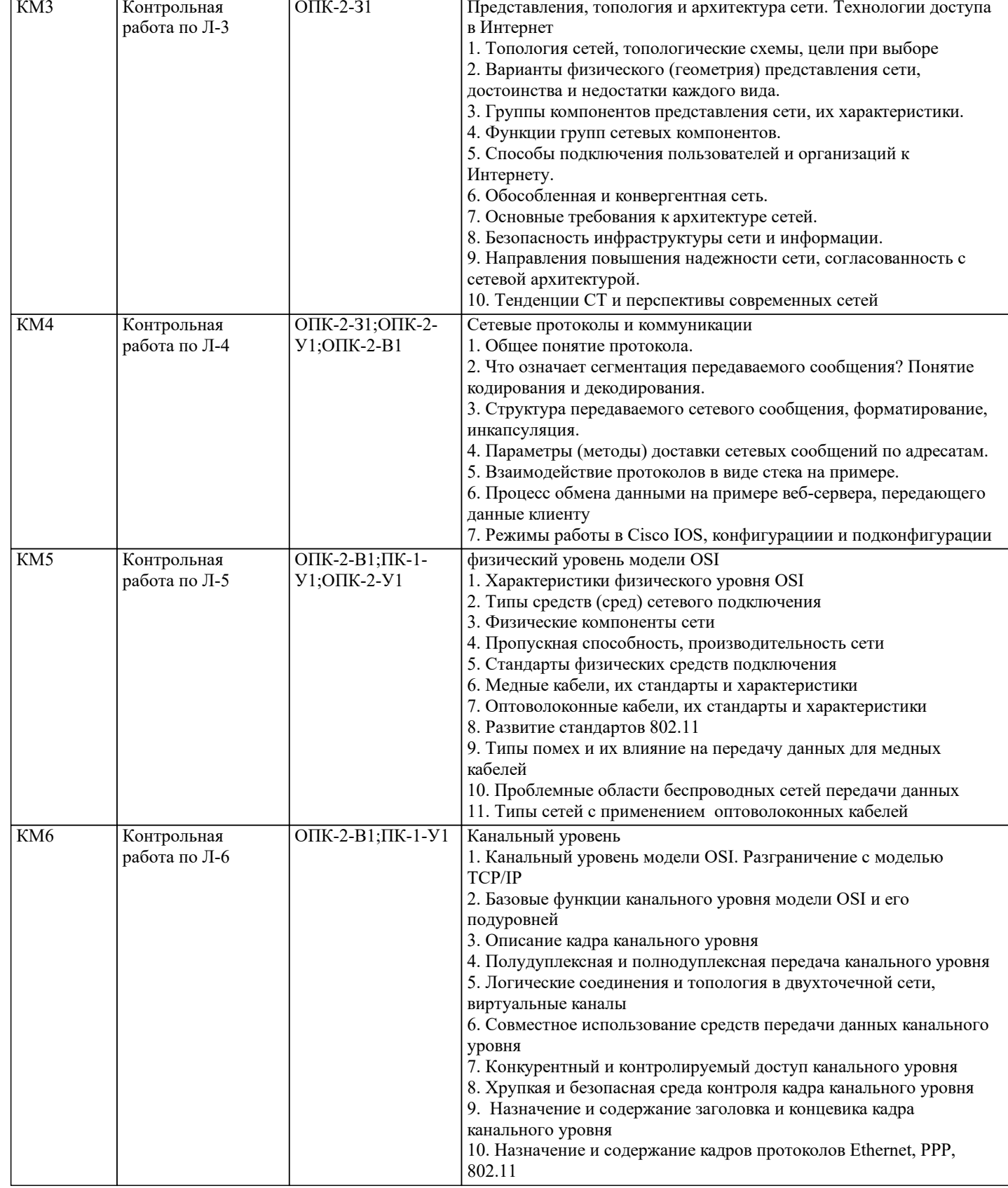

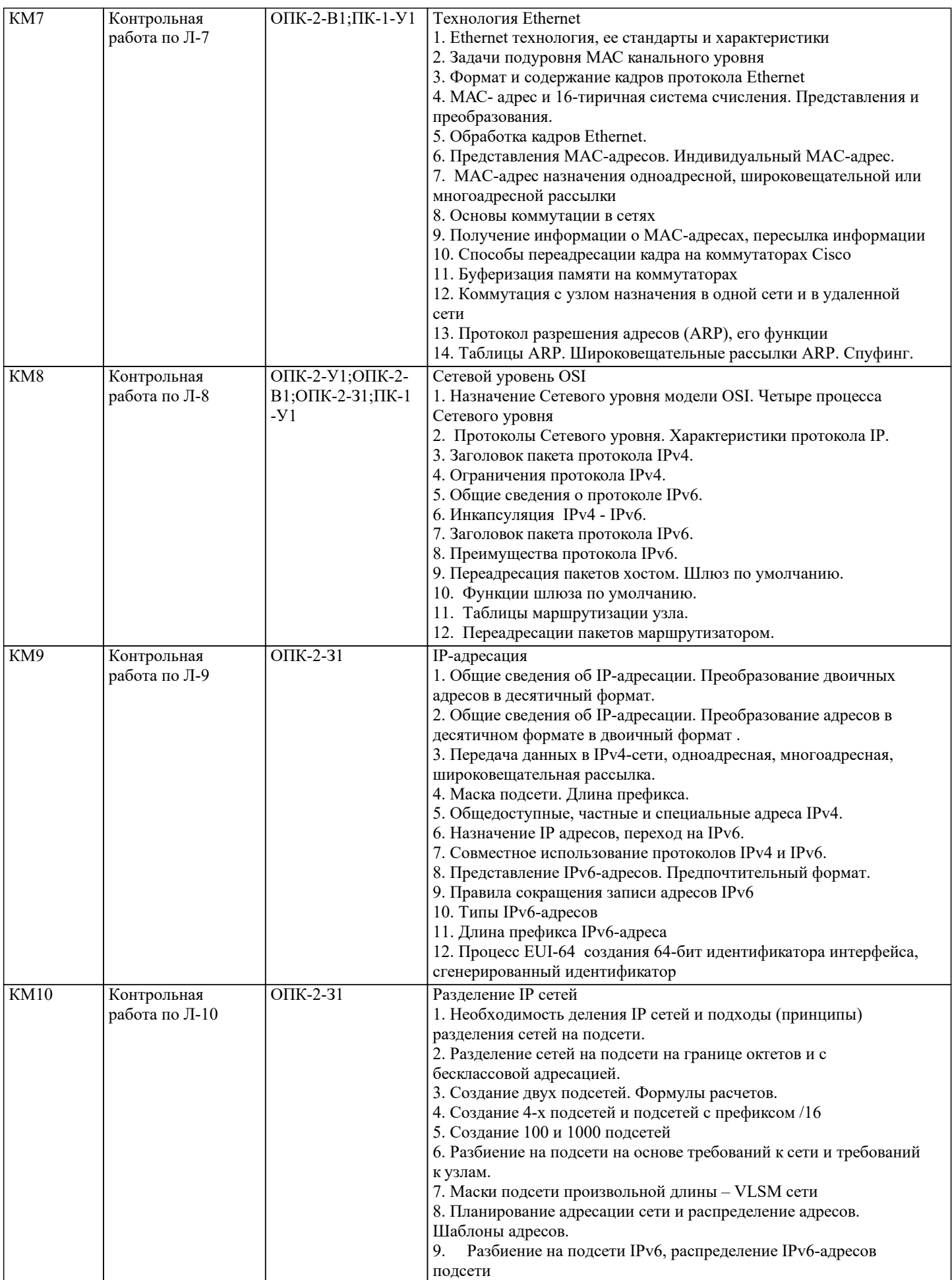

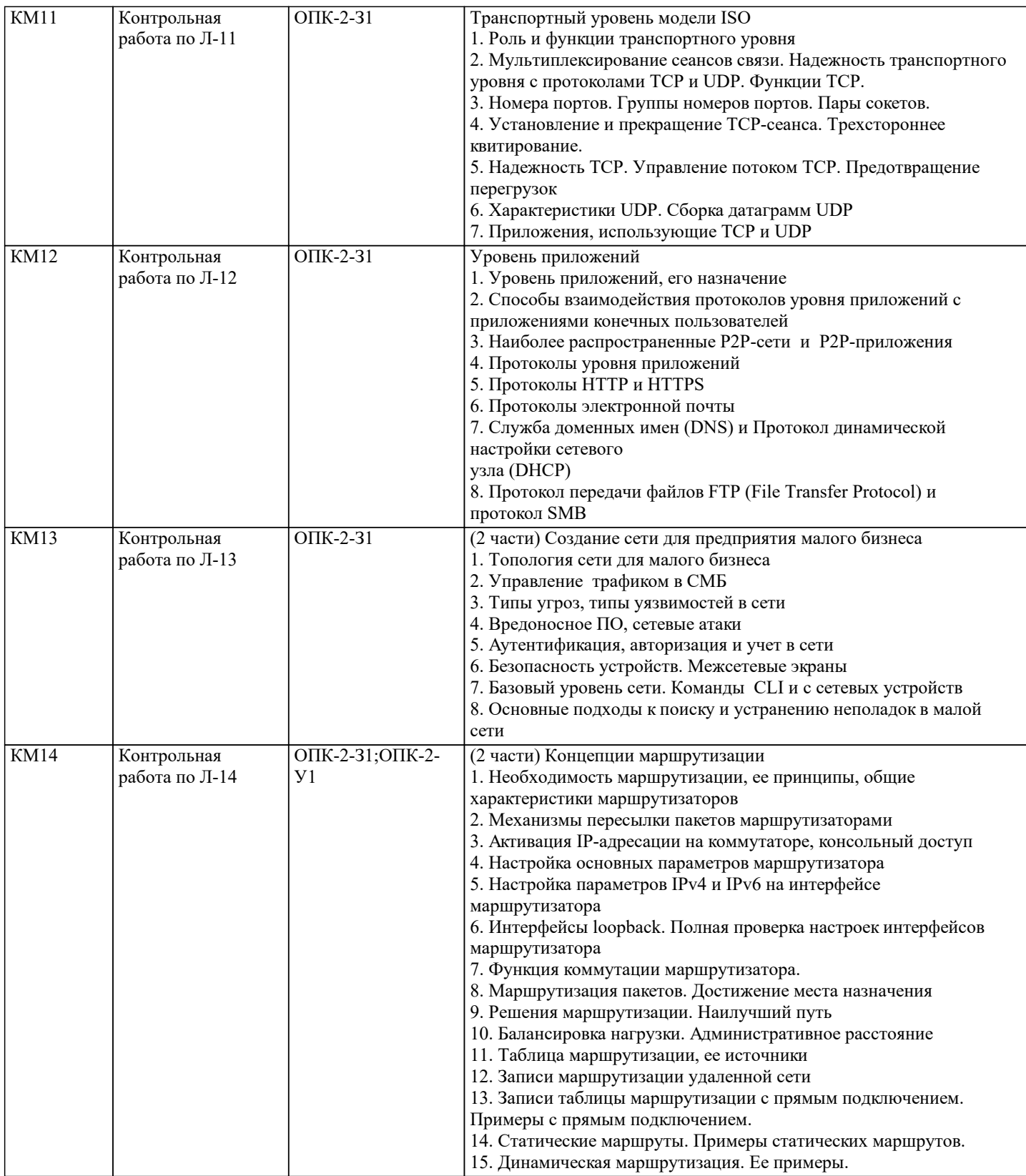

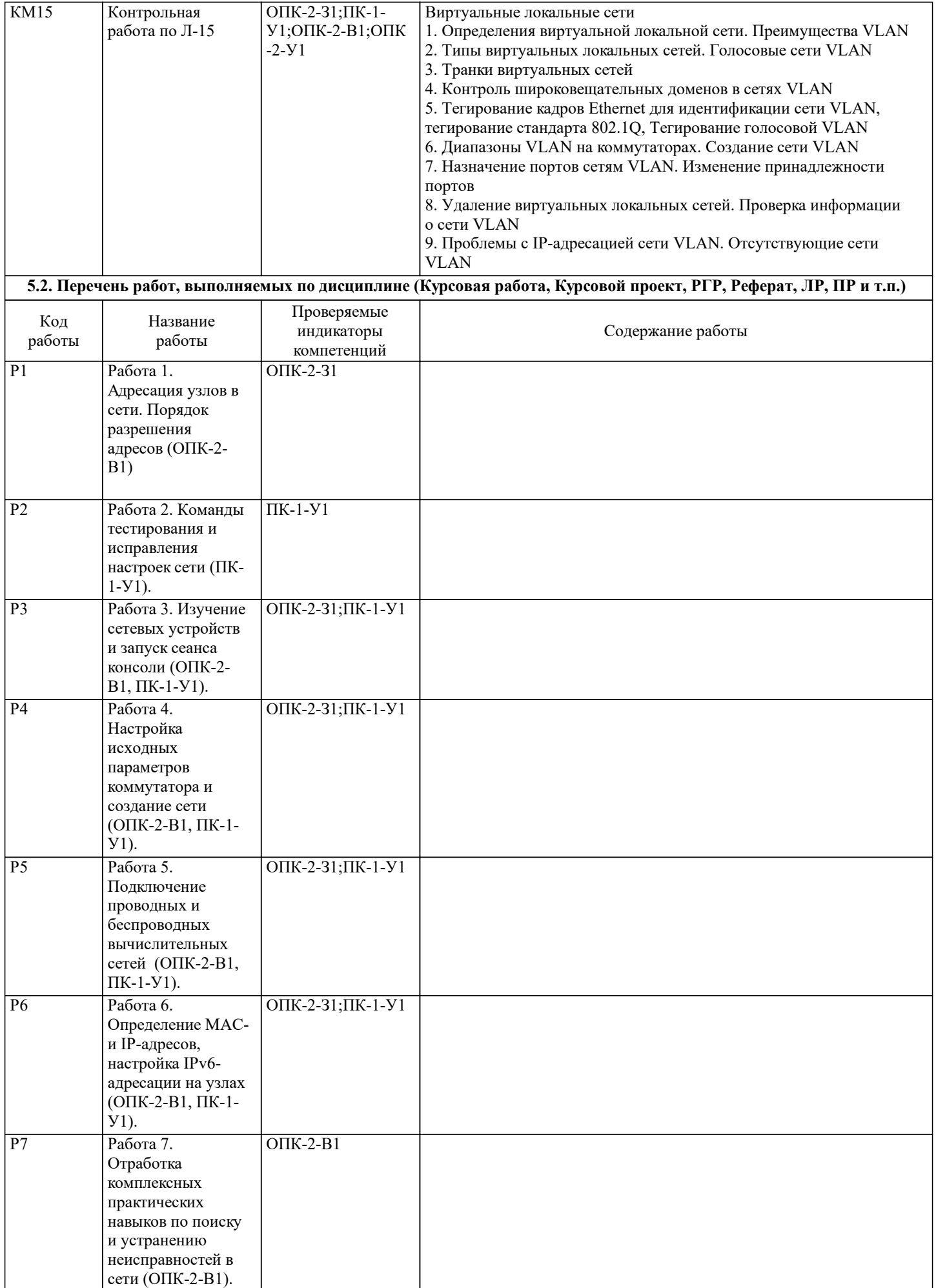

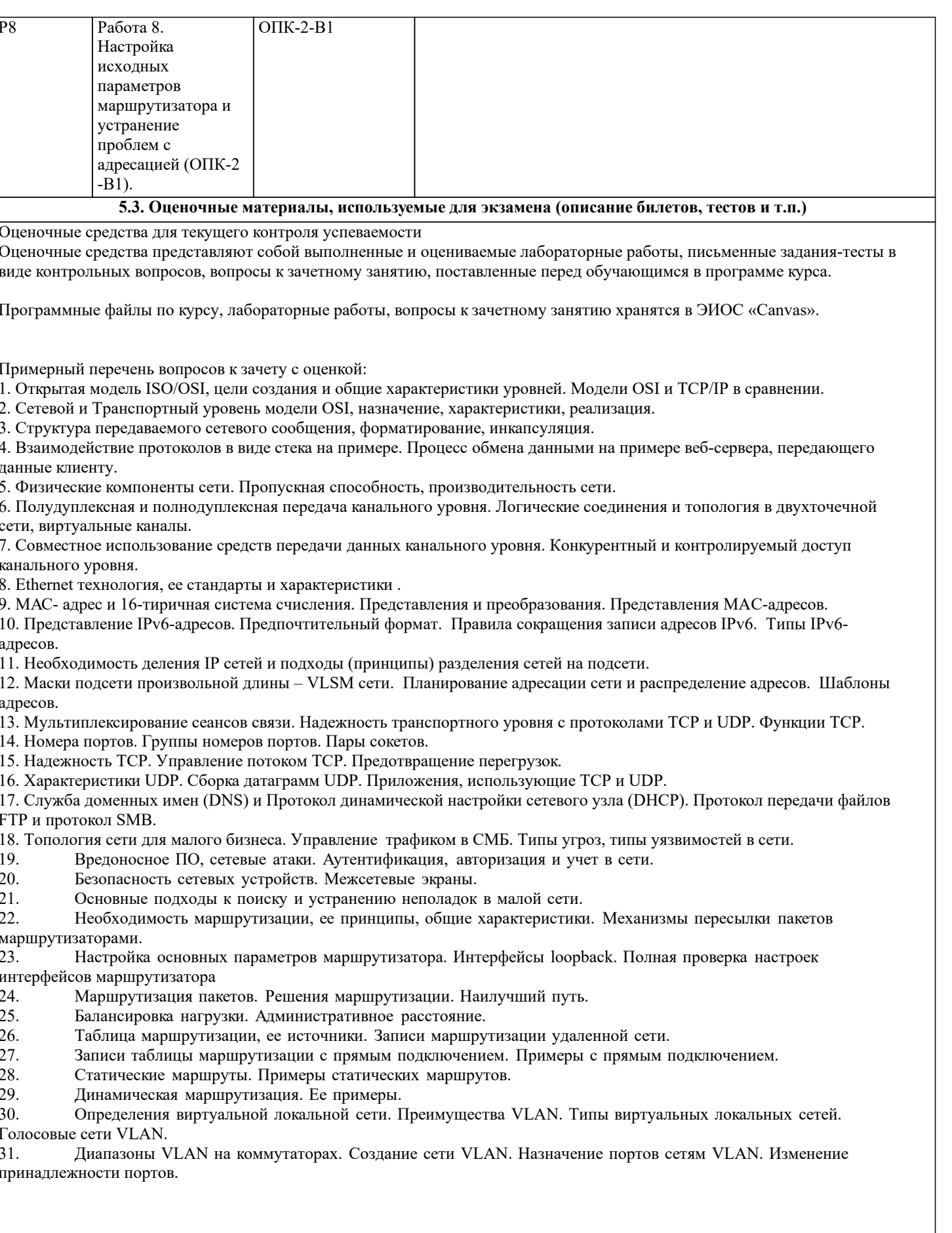

#### **5.4. Методика оценки освоения дисциплины (модуля, практики. НИР)**

Дисциплина считается освоенной при выполнении следующих условий:

- текущий лекционный контроль имеет положительные оценки ("удовлетворительно"; "хорошо"; "отлично");

- выполнены и своевременно защищены все лабораторные работы по курсу;

- промежуточное и итоговое тестирование по курсу выполнено с результатами:

от 25 и менее 50 %– «удовлетворительно

от 50 и менее 75 %– «хорошо»

от 75 до 100 – %«отлично».

#### **6. УЧЕБНО-МЕТОДИЧЕСКОЕ И ИНФОРМАЦИОННОЕ ОБЕСПЕЧЕНИЕ**

#### **6.1. Рекомендуемая литература**

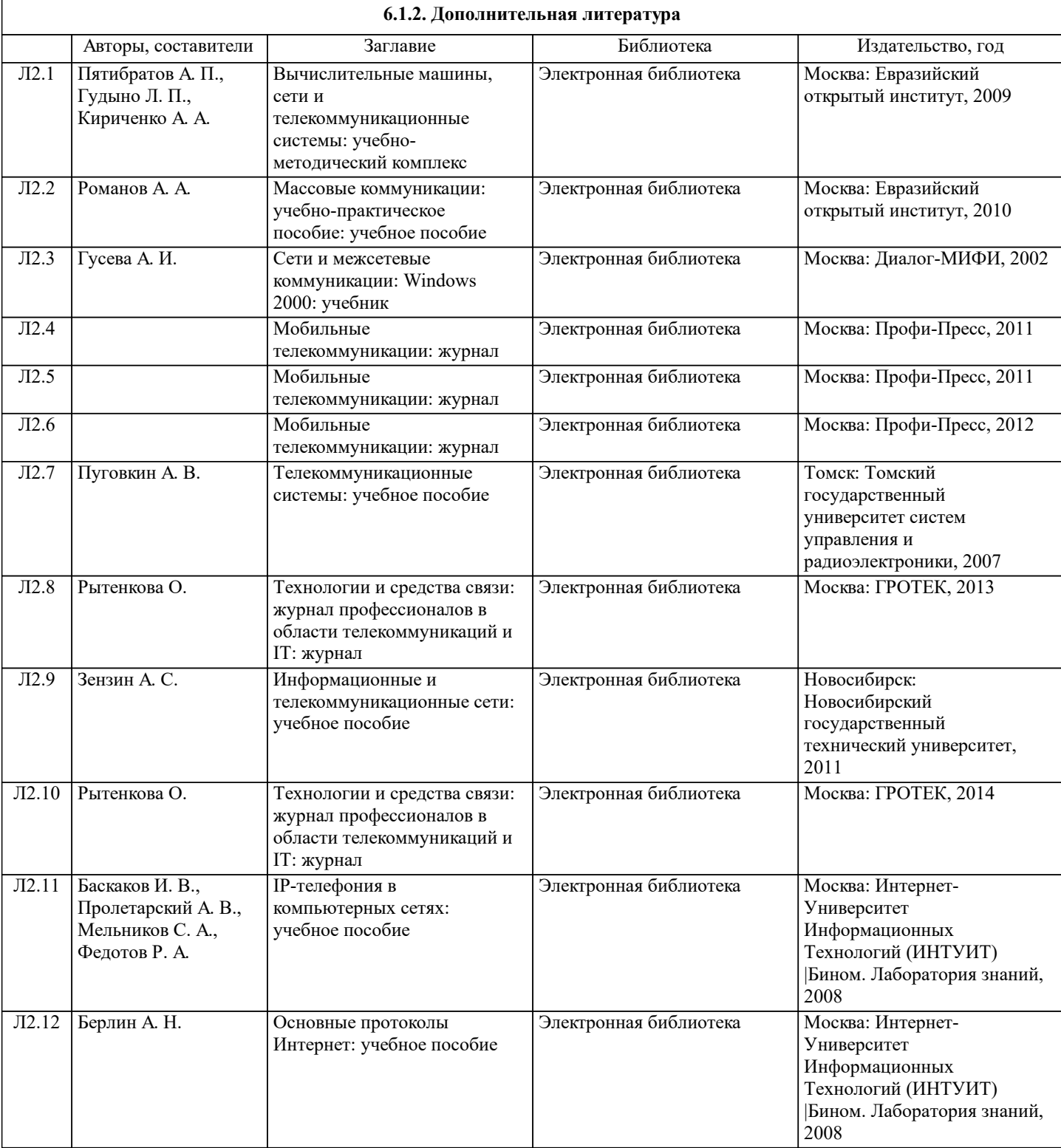

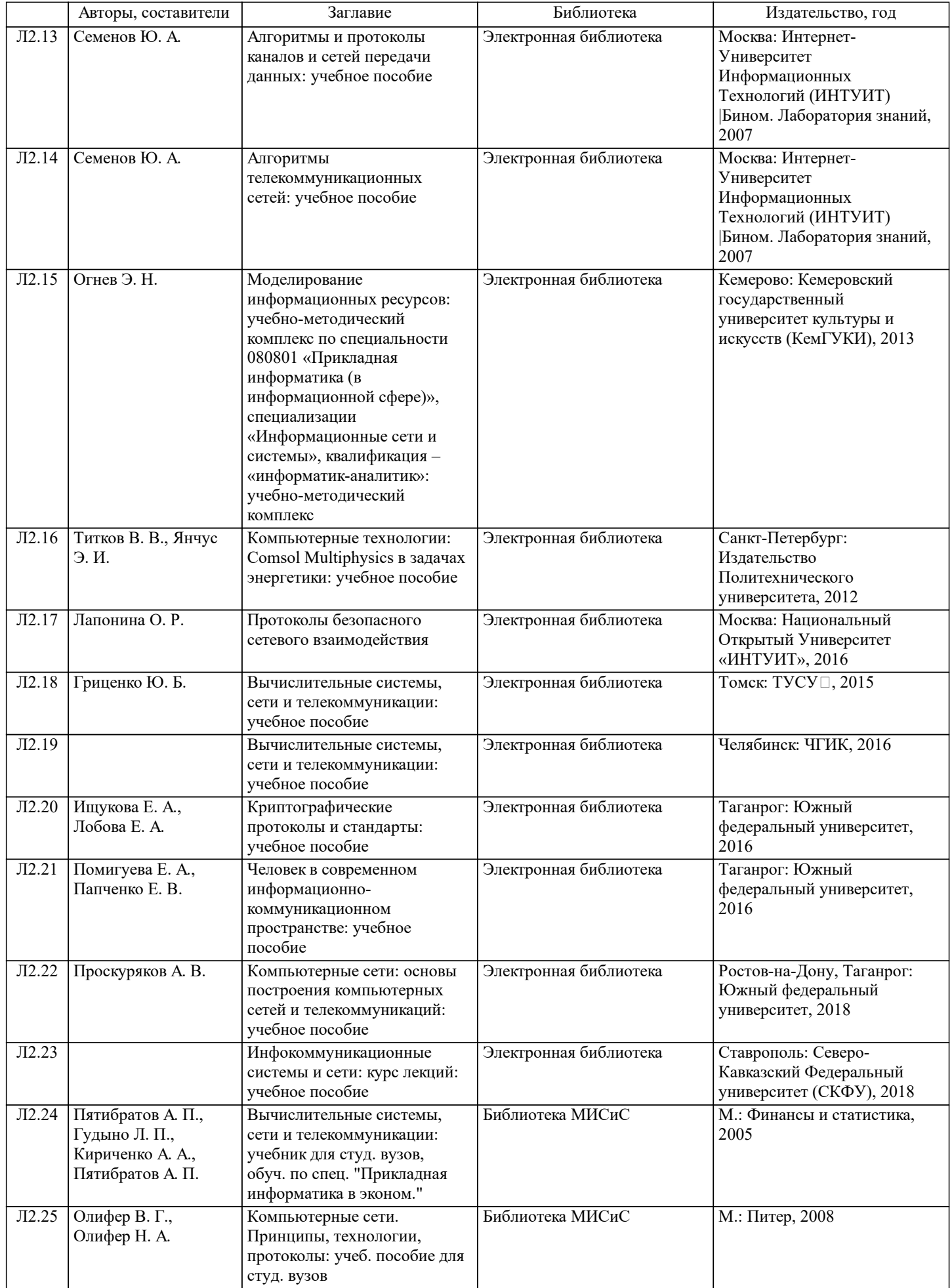

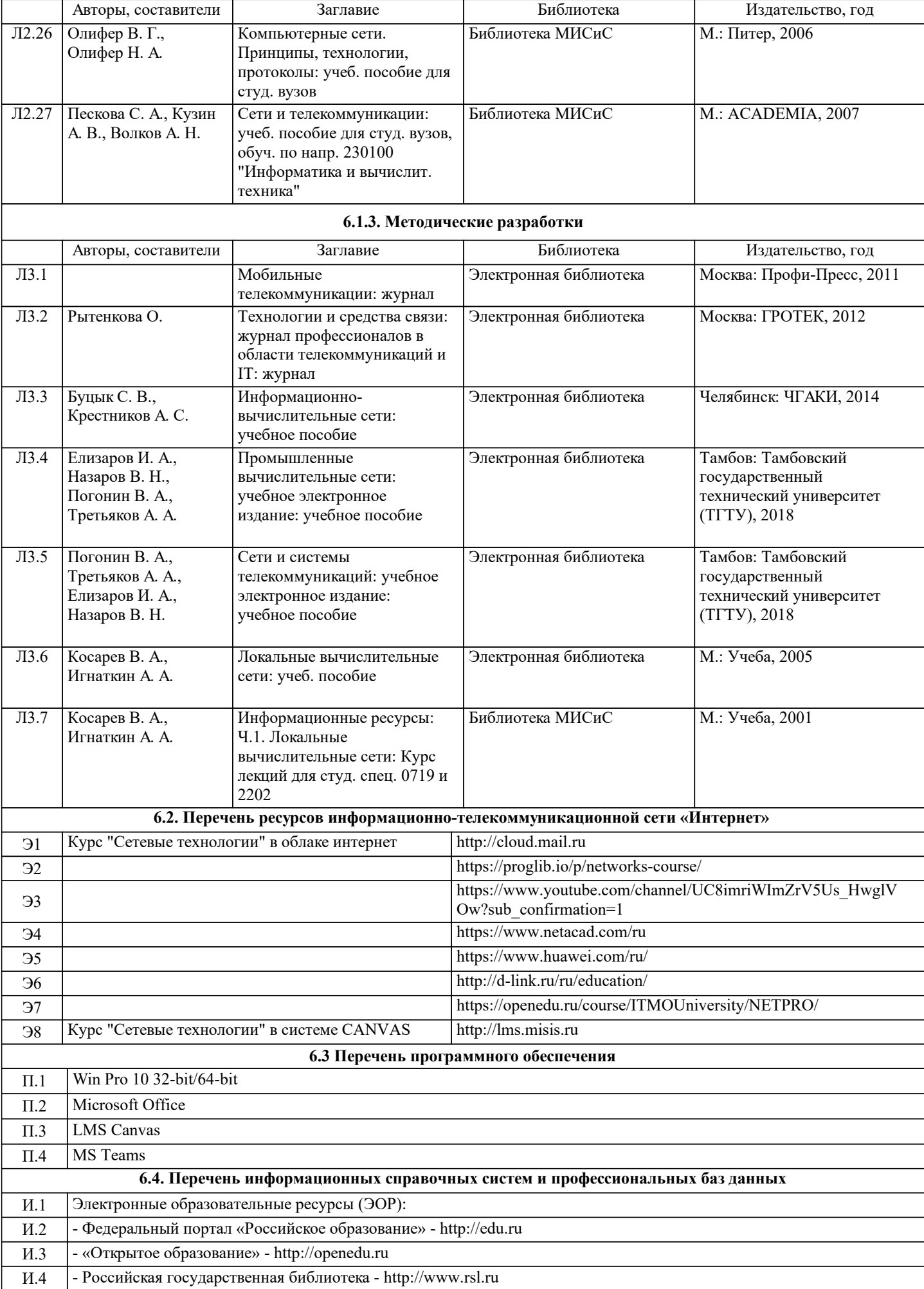

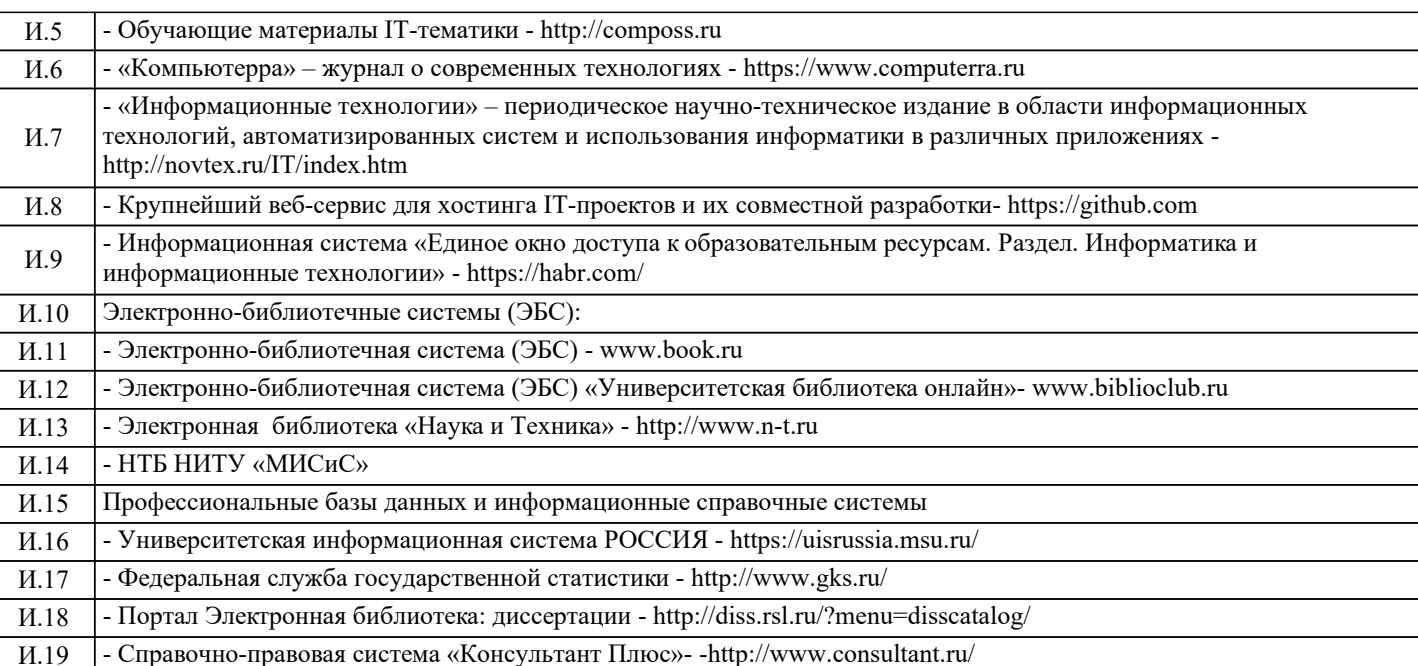

#### **7. МАТЕРИАЛЬНО-ТЕХНИЧЕСКОЕ ОБЕСПЕЧЕНИЕ** Ауд. В Назначение Назначение оснащение Оснащение Учебная аудитория для проведения занятий лекционного типа и/или для проведения практических занятий: комплект учебной мебели до 36 мест для обучающихся, мультимедийное оборудование, магнитно-маркерная доска, рабочее место преподавателя, ПКс доступом к ИТС «Интернет», ЭИОС университета через личный кабинет на платформе LMS Canvas, лицензионные программы MS Office, MS Teams, ESET Antivirus Любой корпус Мультимедийная Учебная аудитория: стационарные компьютеры 6 шт, набор демонстрационного оборудования в том числе: доска<br>учебная, экран проекционный, мультимедийный экран проекционный, мультимедийный<br>комплект vчебной мебели. пакет проектор, комплект учебной мебели, пакет лицензионных программ MS Office Л-809 комплект учебной мебели на 44 места для обучающихся, МФУ Xerox VersaLink B7025 с функцией масштабирования текстов и изображений, 8 ПК с доступом к ИТС «Интернет», ЭИОС университета через личный кабинет на платформе LMS Canvas, лицензионные программы MS Office, MS Teams, ESET Antivirus. Читальный зал №3 (Б)

## **8. МЕТОДИЧЕСКИЕ УКАЗАНИЯ ДЛЯ ОБУЧАЮЩИХСЯ**

Подготовка к лекциям.

Подготовка к очередному лекционному занятию включает изучение-повторение материалов прошедших лекций, а также выполнение всех видов заданий, рекомендованных к каждой лекции, т.е. задания выполняются еще до лекционного занятия по соответствующей теме.

В ходе лекционных занятий необходимо вести конспектирование учебного материала, обращать внимание на термины и понятия, категории, формулировки, раскрывающие содержание тех или иных явлений и процессов, научные выводы и практические рекомендации. При необходимости в конце лекции в отведенное для этого время, задавать преподавателю уточняющие вопросы.

Работая над конспектом лекций, Вам необходимо использовать не только учебник, но и ту литературу и ресурсы сети Интернет, которые дополнительно рекомендовал лектор. Именно такая серьезная, кропотливая работа с лекционным материалом позволит глубоко овладеть теоретическим материалом.

Подготовка к лабораторным занятиям.

Подготовку к каждому лабораторному занятию Вы должны начать с ознакомления с планом лабораторного занятия и предстоящим перечнем заданий. Тщательное продумывание и изучение вопросов плана и заданий основывается на проработке текущего материала лекции, а затем изучения обязательных и дополнительных источников, рекомендованных к данной теме. Обратите особое внимание на предлагаемые преподавателем видеоматериалы по теме, облегчающие и ускоряющие на примерах процедуру усвоения материала. Все новые понятия по изучаемой теме необходимо выучить наизусть и внести в глоссарий, который целесообразно вести с самого начала изучения курса.

В процессе подготовки к лабораторным занятиям, Вам необходимо обратить особое внимание на самостоятельное изучение источников. При всей полноте конспектирования лекции в ней невозможно изложить весь материал из-за лимита аудиторных часов. Поэтому самостоятельная работа с учебниками, учебными пособиями, научной, справочной

литературой, материалами периодических изданий и рекомендованных источников Интернета и материалов в Canvas является наиболее эффективным методом получения дополнительных знаний, позволяет значительно активизировать процесс овладения информацией, способствует более глубокому усвоению изучаемого материала, формирует у Вас отношение к конкретной проблеме.

Ваша самостоятельная работа может осуществляться в аудиторной и внеаудиторной формах. Самостоятельная работа в аудиторное время включает:

1 Самостоятельную работу по теоретическому курсу: аудиторную самостоятельную работу на лекциях, работу с лекционным материалом после лекции, выполнение дополнительных индивидуальных заданий на лабораторных работах. По материалам прошедших лекций проводятся письменные тесты с выставлением оценки по пятибальной системе. Каждый студент имеет контрольный лист, на котором указывается фамилия, имя, отчество, группа, дата, выданное задание (вопрос) и ответ (решение) задачи. После занятий преподаватель проверяет правильность выполнения заданий и, при необходимости, выдает на следующем занятии или на консультации дополнительное задание для исправления допущенных ошибок. Анализ контрольных листов позволяет преподавателю оценить усвоение материала каждой лекции каждым студентом и параллельно – учесть посещаемость лекций. Материал пропущенной лекции студент должен сдавать преподавателю в письменной форме в часы консультаций.

Работа с лекцией включает в себя дополнение конспекта сведениями из рекомендованной литературы (с указанием использованного источника).

Возможны выступления студентов на лекции или лабораторном занятии по отдельным вопросам обсуждаемой темы (проработанные самостоятельно под руководством преподавателя); сообщения занимают 7…10 мин. Такие выступления помогают четко выражать свои мысли, аргументировано излагать и отстаивать свою точку зрения при ответе на вопросы. Самостоятельное изучение практического материала планируется из расчета 0,3 ч на 1 ч лекции.

Работа с материалом лекции, выполненная через один-два дня после ее прослушивания, позволяет выделить неясные моменты, которые необходимо либо самостоятельно разобрать, пользуясь рекомендованными литературными источниками, Canvas или ресурсами Интернет, либо обсудить с преподавателем на ближайшей консультации. Такой самоконтроль может войти в объем самостоятельной работы студента, предусмотренный рабочей программой.

2. Аудиторную самостоятельную работу на практических и лабораторных занятиях по программе дисциплины. Они обеспечивают получение навыков и умений, необходимых при изучении данной дисциплины, а также необходимых в последующем обучении и трудовой деятельности. Кроме того, они обеспечивают общение участников в диалоговом режиме и дают опыт совместного участия в решении проблем.

3. Внеаудиторную самостоятельную работу.

Перечень лекций и лабораторных работ, а также список учебных, методических пособий, дополнительных источников и ресурсов по курсу представляется преподавателем в сети Canvas (также дублируется в "облаке" по курсу в сети Интернет) и студенты имеют возможность подготовиться к выполнению этих работ. Внеаудиторная самостоятельная работа по лабораторным занятиям включает подготовку к выполнению работ, обработку полученных результатов, защиту работ. Подготовка заключается в ознакомлении с названием, целью работы, основными теоретическими положениями и методическими указаниями по ее выполнению. Обработка полученных результатов заключается в выполнении расчетов, заполнении таблиц, построении графиков и др., в соответствии с заданиями по очередной работе.

Самостоятельная работа по подготовке к выполнению и защите лабораторных работ планируется из расчета 1-2ч на 1ч занятий.

Подготовленные к защите и сдаче лабораторные работы оформляются обучающимся в виде отчета по установленной форме и предъявляются - выставляются в Canvas и/или (высылаются) преподавателю накануне ее сдачи на указанный электронный адрес учебной группы для предварительного ознакомления с работой, последующих уточнений и исправления возможных ошибок.

Дополнительно, для каждой учебной группы, преподаватель объявляет адрес телеконференций в программе MS Teams, где также осуществляется дистанционная информационная поддержка по дисциплине, могут проводится видео-консультации и др.